## **SA Low Level Driver**

## **Release Notes**

Applies to Product Release: 01.00.08.00 Publication Date: November 14, 2014

#### **Document License**

This work is licensed under the Creative Commons Attribution-NoDerivs 3.0 Unported License. To view a copy of this license, visit http://creativecommons.org/licenses/by-nd/3.0/ or send a letter to Creative Commons, 171 Second Street, Suite 300, San Francisco, California, 94105, USA.

**Contributors to this document**

Copyright (C) 2011-2014 Texas Instruments Incorporated - http://www.ti.com/

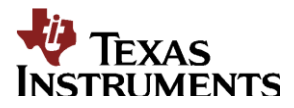

Texas Instruments, Incorporated 20450 Century Boulevard Germantown, MD 20874 USA

## **Contents**

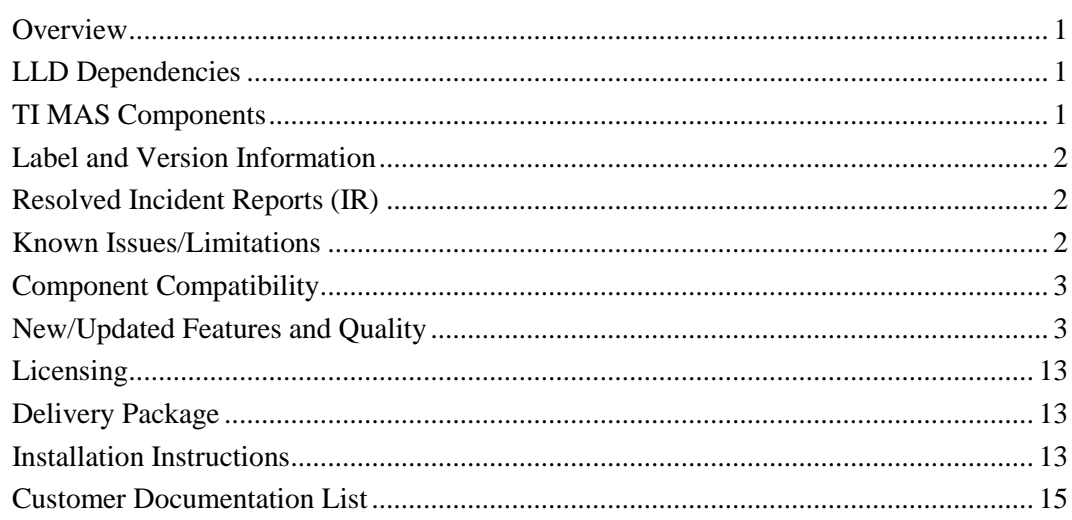

**Release Notes**

# **SA Low Level Driver version 01.00.08.00**

## <span id="page-2-0"></span>**Overview**

This document provides the release information for the latest Security Accelerator Low Level Driver (SA LLD) which should be used by drivers and application that interface with SA. Although SASS supports 3GPP specific Ciphering and Authentication algorithms such as Kasumi F8/F9 and Snow3G F8, those algorithms are locked out in this standard SA LLD distribution. In order to access 3GPP specific functionalities, one must obtain the SASS 3GPP Enabler as well from TI.

SA LLD module includes:

- Compiled library (Big and Little) Endian of SA Low Level Driver.
- Sources<sup>1</sup>
- Example and unit test code.
- API reference guide
- Software Manifest Documentation

This release notes is for SA LLD version  $1.0.8.0(1\_0\_8\_0)$ 

For the rest of the document the keyword *SA\_Version* will indicate the SA LLD version of this release.

The SA LLD is usually released with a PDK package; the keyword *PDK\_Version* indicates the corresponding PDK version.

## <span id="page-2-1"></span>**LLD Dependencies**

- This release of SA LLD requires CSL package released with PDK.

## <span id="page-2-2"></span>**TI MAS Components**

This release is built and provided with the following TI MAS components:

- ti.mas.types 5.5.4.0 (Common data type definitions)
- $\bullet$  ti.mas.swtools 4.6.0.15 (Internally used s/w tools)

 $\overline{a}$ 

<sup>&</sup>lt;sup>1</sup> Available in source release only

- ti.mas.secutil 1.1.4.0 (Common security utilities)
- ti.mas.pktutl 2.1.1.0 (Common packet utilities)
- $\bullet$  ti.mas.aes 1.2.5.1 (AES cipher algorithm utility)
- ti.mas.sha1 1.1.4.0 (SHA1 hash algorithm utility)

## <span id="page-3-0"></span>**Label and Version Information**

Table 1 lists the software label and versions supported by this release.

#### **Table 1 Label and versions supported by this release**

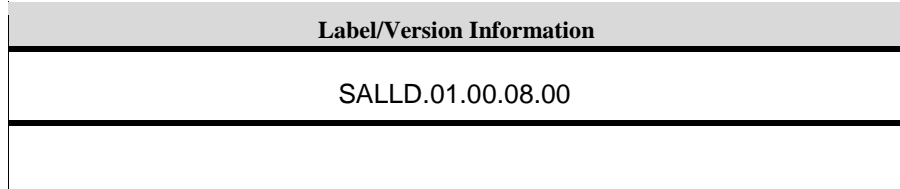

## <span id="page-3-1"></span>**Resolved Incident Reports (IR)**

Table 2 provides information on IR resolutions incorporated into this release.

**Table 2 Resolved IRs for this Release**

| <b>IR</b> Parent/<br><b>Child Number</b> | <b>Severity</b><br>Level | <b>IR Description</b>                                                       |
|------------------------------------------|--------------------------|-----------------------------------------------------------------------------|
| SDOCM00113<br>926                        | Major                    | Update SA LLD to be compatible with PASS which supports 64-bit<br>timestamp |
| SDOCM00113<br>987                        | Major                    | SA Command label create error during Data mode                              |

## <span id="page-3-2"></span>**Known Issues/Limitations**

#### **Table 3 Known Issue IRs for this Release**

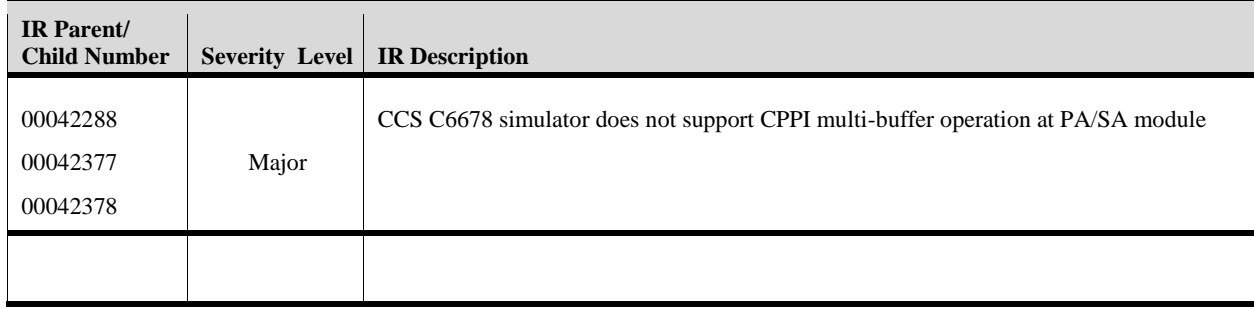

## <span id="page-4-0"></span>**Component Compatibility**

The example and unit test have been verified with certain version of PDK package and may need to be modified as per API changes introduced by other components if used with a different version of PDK. Following are the version dependencies.

**TCI6614 SoC:** PDK package released with SC-MCSDK version 02.02.01.03 **C6670/C6678 SoC:** PDK package released with BIOS-MCSDK version 02.01.01.04 PA LLD version 01.03.01.05

## <span id="page-4-1"></span>**New/Updated Features and Quality**

#### **Release 1.0.7.0**

- Enhanced SA LLD firmware images to be compatible with PASS which supports 64-bit system timestamp with variable size of PASS packet information.
- Resolved IRs as listed at section "Resolved Incident Reports (IR)".

**Release 1.0.7.0**

- Enhanced data mode to support WiMax based AES CCM encryption data mode operation
- Resolved IRs as listed below

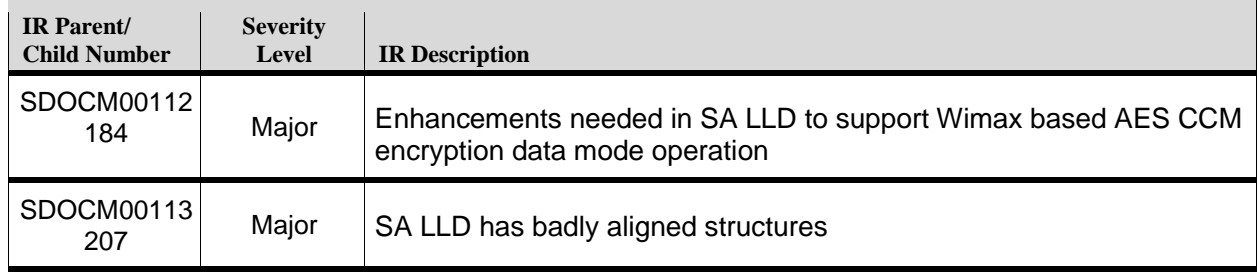

#### **Release 1.0.6.0**

- Update TI DSP Codegen tools to 7.3.16
- Resolved IRs as listed below

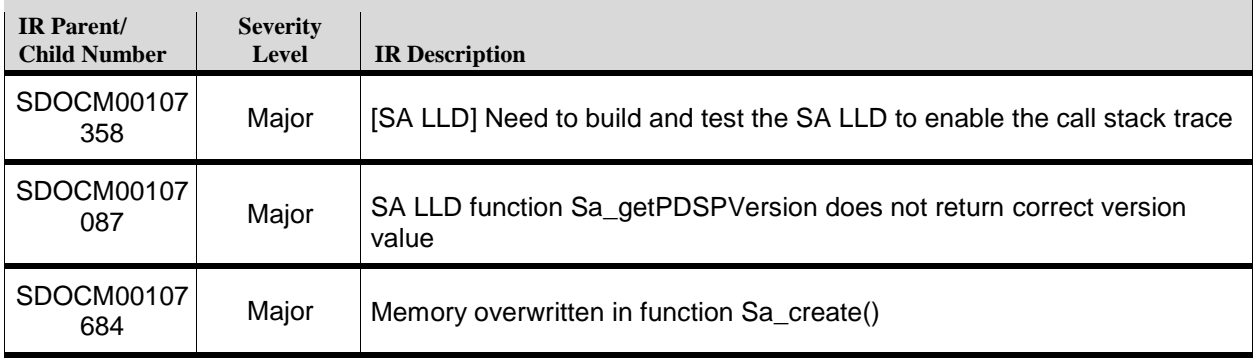

#### **Release 1.0.5.4**

- This release includes the following feature enhancements
	- o 3GPP Count-C report option: SASS will copy 32-bit Count-C into the timestamp field within the CPPI descriptor when the Air-Ciphering configuration flag sa\_AC\_CONFIG\_COPY\_COUNTC is set.
	- o 3GPP Air Ciphering with user-supplied IV: SASS will use user-supplied IV instead of the one generated from internal configuration parameters to perform

air-ciphering or authentication operation when IV and count-C are supplied in the SA psInfo command. Use macro sa\_PSINFO\_SET\_COUNTC() and sa\_PSINFO\_SET\_IV() to set the user-supplied Count-C and IV respectively.

- o IPSEC ESP NAT-T support: Enhance Sa\_chanSendData() and Sa chanReceiveData() functions to insert and remove ESP NAT-T header respectively. To enable NAT-T insertion, call Sa\_chanSendData() API with NAT-T related parameters stored at data structure Sa\_ipsecNatTInfo\_t within Sa\_PktInfo\_t and the valid bit sa\_PKT\_INFO\_VALID\_IPSEC\_NAT\_T\_INFO set. The NAT-T header will be removed by API Sa\_chanReceiveData() autonomously.
- Resolved IRs as listed below

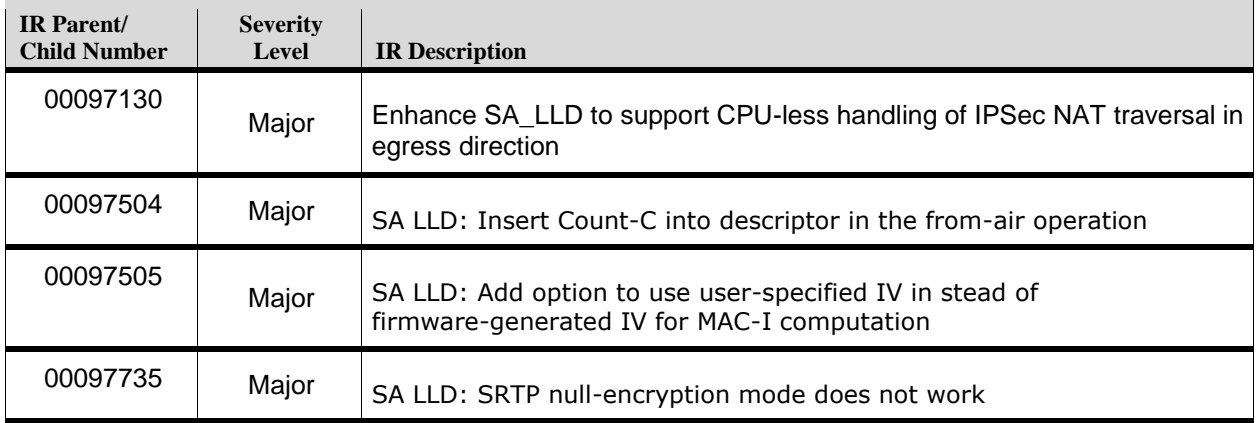

#### **Release 1.0.5.3**

• Enhanced SA LLD system statistics (Sa SysStats t) to include protocol-specific system statistics in addition to the system error statistics. To access the system error statistics, the application should be updated to include "err." in front of each system error parameters. For example:

p\_stats->errNoMem p\_stats->err.errNoMem

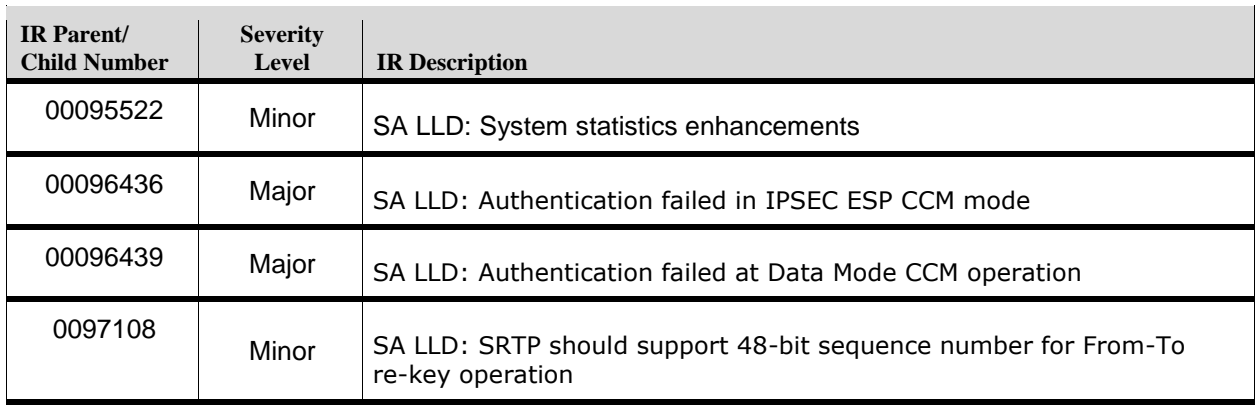

• Resolved IRs as listed below:

#### **Release 1.0.5.2**

- Added the following parameters in Sa IpsecStats t
	- o replayCxt: Snapshot of the replay window context
	- o txSN: Sequence Number (32-bit) of the last transmitted packet
- Enhanced data mode operation by providing the command label updating data structure to allow application to update command label with Macros in stead of invoking Sa\_chanSendData API.
	- o Add command label updating data structure Sa\_CmdLbUpdateInfo\_t
	- o Add command label updating Macro sa\_mDmResetCmdLb() and sa\_mDmUpdateCmdLb()
- Resolved IRs as listed below.

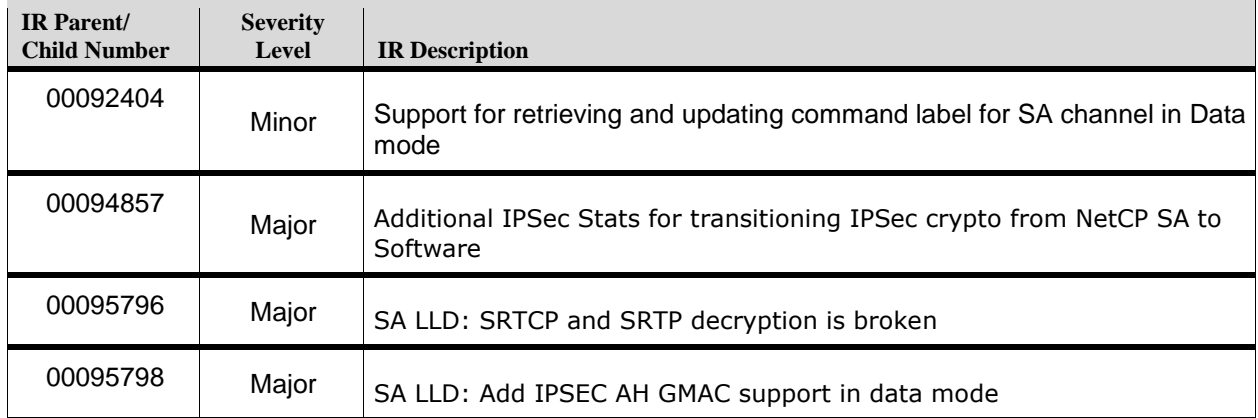

#### **Release 1.0.5.1**

- IPSEC byte counters are provided for encryption and decryption, via new parameters in Sa\_IpsecStats\_t
	- o txByteCountHi
	- o txByteCountLo
	- o rxByteCountHi
	- o rxByteCountLo
- Transmit sequence number rollover check is implemented such that during tramsit operation, packets with overflowing ESN will be dropped.
- Resolved IRs as listed below

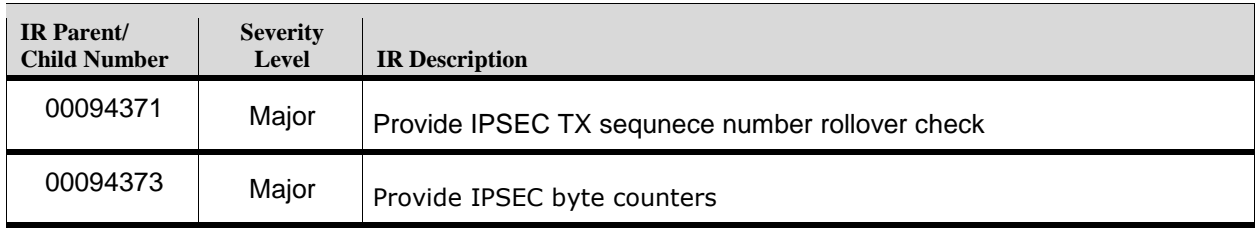

#### **Release 1.0.5.0**

.

- SRTCP is provided by SA LLD as a software-only operation. In this release, we have added SRTCP related test cases into SA LLD unit test suite and fully verified its operation. The following two parameters in the SRTCP statistics are renamed to be consistent with SRTP statistics:
	- o txNwrap  $\rightarrow$  txRekey
	- $\circ$  rxNwrap  $\rightarrow$  rxRekey

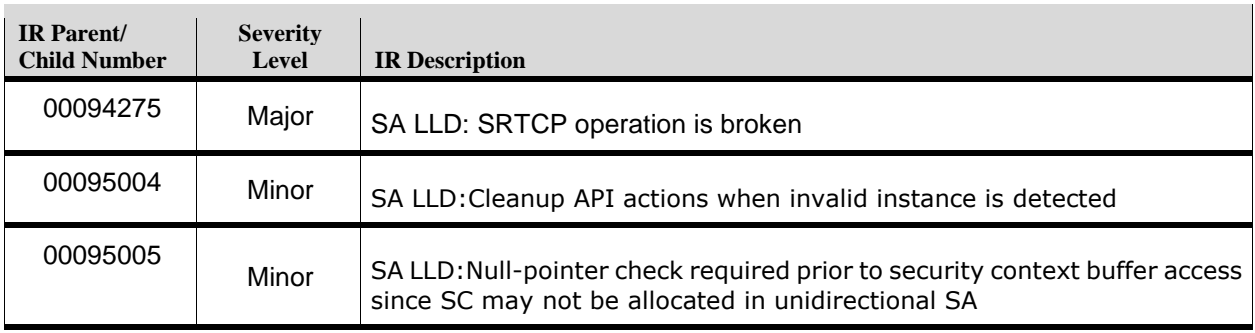

• Resolved IRs as listed below:

 $\bullet$ 

#### **Release 1.0.4.1**

- SA LLD is enhanced to support DES-CBC mode operation. Please note that DES-CBC has been proved to be a non-secure algorithm. It is only supported for backward compatibility with old security devices.
	- o Add cipher mode sa\_CipherMode\_3DES\_CBC for 3DES-CBC operation. The cipher mode sa\_CipherMode\_DES\_CBC indicates DES-CBC mode now.
- Define new macro sa\_SWINFO\_UPDATE\_DEST\_INFO(info, queueID, flowIndex) to update destination information within swInfo[2] after Sa\_chanSendData() API is invoked in Data mode.
- Resolved IRs as listed below:

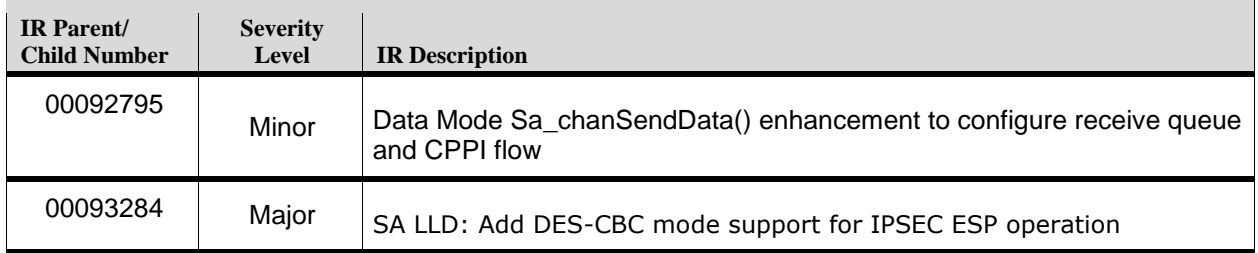

#### **Release 1.0.4.0**

- SA LLD is enhanced to support mixed-Endian mode operation such that the security channel is created and configured by the master processor, (e.g. ARM which is outside of SoC), while the data processing is handled by slave processor(s) (e.g. DSPs). When in this mode, SA LLD must create and maintain a shadow instance, which is a copy of the master instance with opposite Endianness. New APIs are created to query the shadow instances, which should be passed to and used by the slave processor(s).
	- o Add new parameter ctrlBitMap to the size configuration data structure Sa SizeCfg t and Sa ChanConfig t. The ctrlBitMap should be set to sa\_SIZE\_CONFIG\_CREATE\_SHADOW\_INST to enable system and channel shadow instance for mixed-Endian mode operation.
	- o Add Sa\_SizeCfg\_t\* to Sa\_Config\_t to control shadow instance creation at API Sa\_create().
- o Add new APIs Sa\_getShadowHandle() and Sa\_chanGetShadowHandle() to query the shadow instances.
- Note: Only the following use case is supported at this moment, further enhancements may be provided:
	- IPSEC ESP/AH mode
	- Control Path at ARM and Data Path at DSPs
- Added new API Sa\_getPDSPVersion() to query the version number of PDSP image to provide the capability to verify the compatibility of the SA LLD and the PDSP image which may be downloaded by another processor. The version number of the PDSP image should be identical to the version number of the SA LLD.
- One additional OSAL API's has been introduced to enhance SA LLD portability. User's upgrading from the previous version of SA LLD will need to provide these additional OSAL API's. Detail about the API is documented in the file "sa\_osal.h".
	- o int Osal\_saGetSysEndianMode(void);
- **IR Parent/ Child Number Severity IR Description** 00092796 | Minor SA Incorrect statistics for IP Sec Unidirectional channel 00092403  $Major$  SA LLD: Support Mixed-Endian mode operation across ARM and DSP processors in IPSEC mode 00092180 | Major | SA LLD: Provide combined (MAS and SASS) libraries 00091770 Minor SA LLD: Add API to query the version numbers of SASS PDSP images 00091166 Minor SA LLD: Add PKA (Public Key Accelerator) test case 00092963 | Major | SA LLD: IPSEC AH AES-XCBC mode is broken 00093063 Major | SA LLD: IPSEC ESP AES-XCBC operation with Null-encryption cause the SASS to crash 00093195  $Major$  SA LLD:AES-CBC-192(256) Decryption fail when SA channel is setup by ARM
- Resolved IRs as listed below

#### **Release 1.0.3.2**

- Cleanup and enhance the SA Air-Ciphering Mode operations including the following features:
	- o Simultaneous Null-Ciphering and Null-Authentication operation
	- o Preserve application private information on PS\_INFO through air cipher channel
- Resolved IRs as listed below

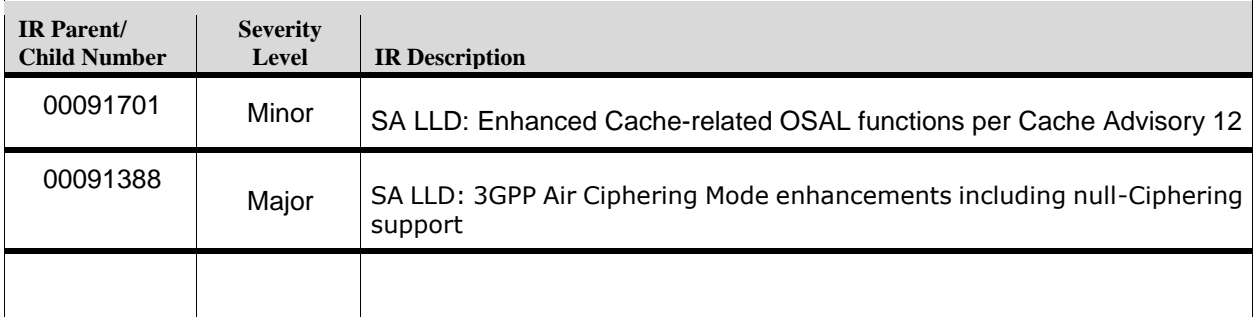

#### **Release 1.0.3.1**

- Cleanup and enhance the SA Data Mode operations including the following features:
	- o 3GPP Air Ciphering Mode such as Kasumi-F8 and Kasumi-F9
	- o Simultaneous Null Encryption and Null Authentication modes
- Resolved IRs as listed below

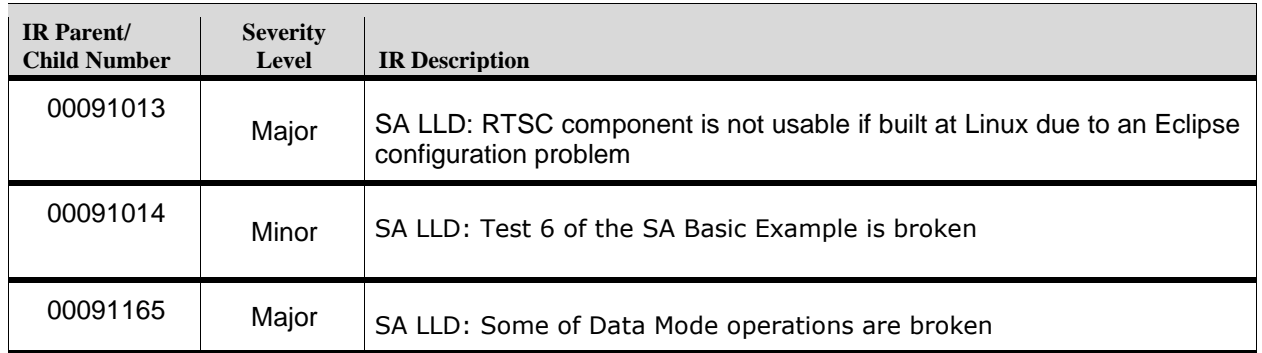

#### **Release 1.0.3.0**

- Implement a new API Sa\_chanGetSwInfo() which returns the SA-specific software information required for all packets to be delivered to SASS. It is an optional utility function to query the SA-specific software information in both directions in case Sa\_chanSendData() is not used and/or the callout function ChanRegister() is not implemented.
- Added support to build SA LLD for ARM cortex-A8 Linux user space. SA LLD example has been ported to Linux user space to demonstrate the usage of SA LLD from Linux user space. Linux user space support is available only for devices with ARM processor.
- 2 additional OSAL API's have been introduced to enhance SA LLD portability. User's upgrading from the previous version of SA LLD will need to provide these additional OSAL API's. Detail about the API is documented in the file "sa\_osal.h".
	- o uint16\_t Osal\_saGetProcId (void);
	- o void\* Osal\_saGetSCPhyAddr(void\* vaddr);
- Resolved IRs as listed below:

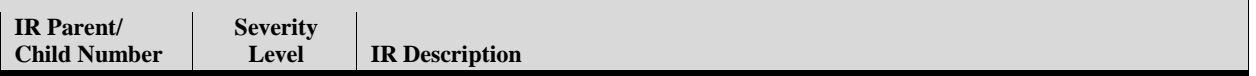

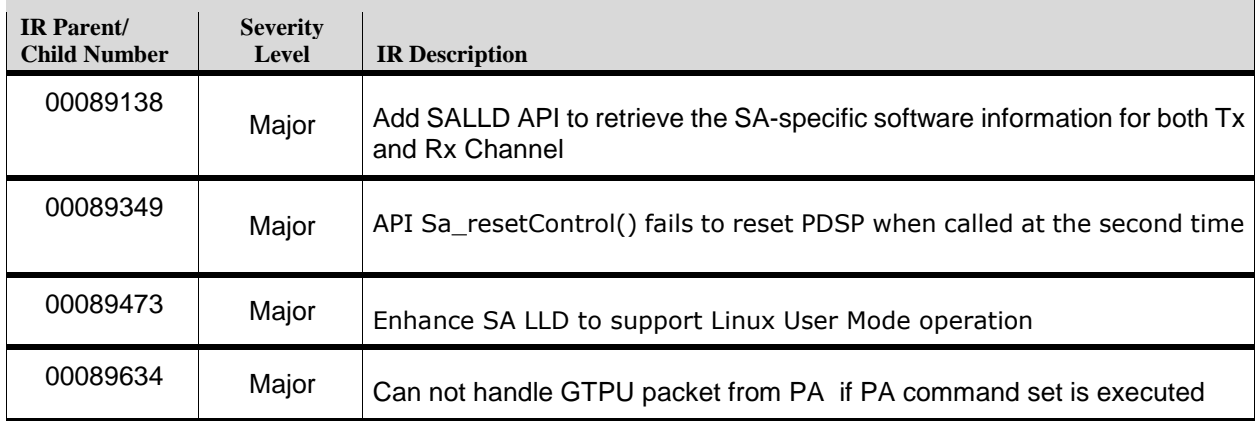

**NOTE:** The example and unit test have been verified with certain version of PDK package and may need to be modified as per API changes introduced by other components if used with a different version of PDK. Following are the version dependencies.

- **TCI6614 SoC:** PDK package released with SC-MCSDK version 02.00.00.05
- **C6670/C6678 SoC:** PA LLD version 01.02.01.00

#### **Release 1.0.2.1**

- Enhance the SA system and channel size configuration structures to provide buffer size and alignment requirements based on system cache configuration.
	- $\circ$  Sa\_SizeCfg\_t: add cacheLineSize (For example: L1: 64; L2:128;Non-cacheable: 0)
	- o Sa\_ChanSizeCfg\_t: add cacheLineSize (For example: L1:64; L2:128:Non-shared: 0)
- Enhance the SA LLD to support multi-core operation by adding the following two APIs
	- $\circ$  Sa\_start(): To activates the SA LLD instance. This function should be called once at all secondary cores which share the same SALLD instance.
	- o Sa\_chanStart(): To activates the local channel instance at secondary cores. This API should be called once at any secondary core which invokes the same SALLD channel that is created and configured at the master core.
- SA initialization configuration structure (Sa\_Config\_t) is enhanced to include the following parameters:
	- o baseAddr: specify the SASS base address which is defined at "ti/csl/cslr\_device.h"
- The size of ID field at the following data structures and APIs is increased to 32-bit.
	- o Sa\_Config\_t
	- o Sa\_chanConfig\_t
	- $\circ$  Sa\_getID()
- o Sa\_chanGetID()
- Enhance the following bit definition to the IPSEC Configuration Control bitmap to specify whether to set the security context to be permanent.
	- o sa\_IPSEC\_CONFIG\_PERMANENT\_SC
- Remove unused OSAL functions Osal\_saMalloc() and Osal\_saFree()
- Add new OSAL functions Osal\_saBeginScAccess() and Osal\_saEndScAccess() since the security context cache protection requirement may be different from the system and channel instances.
- Resolved IRs as listed below"

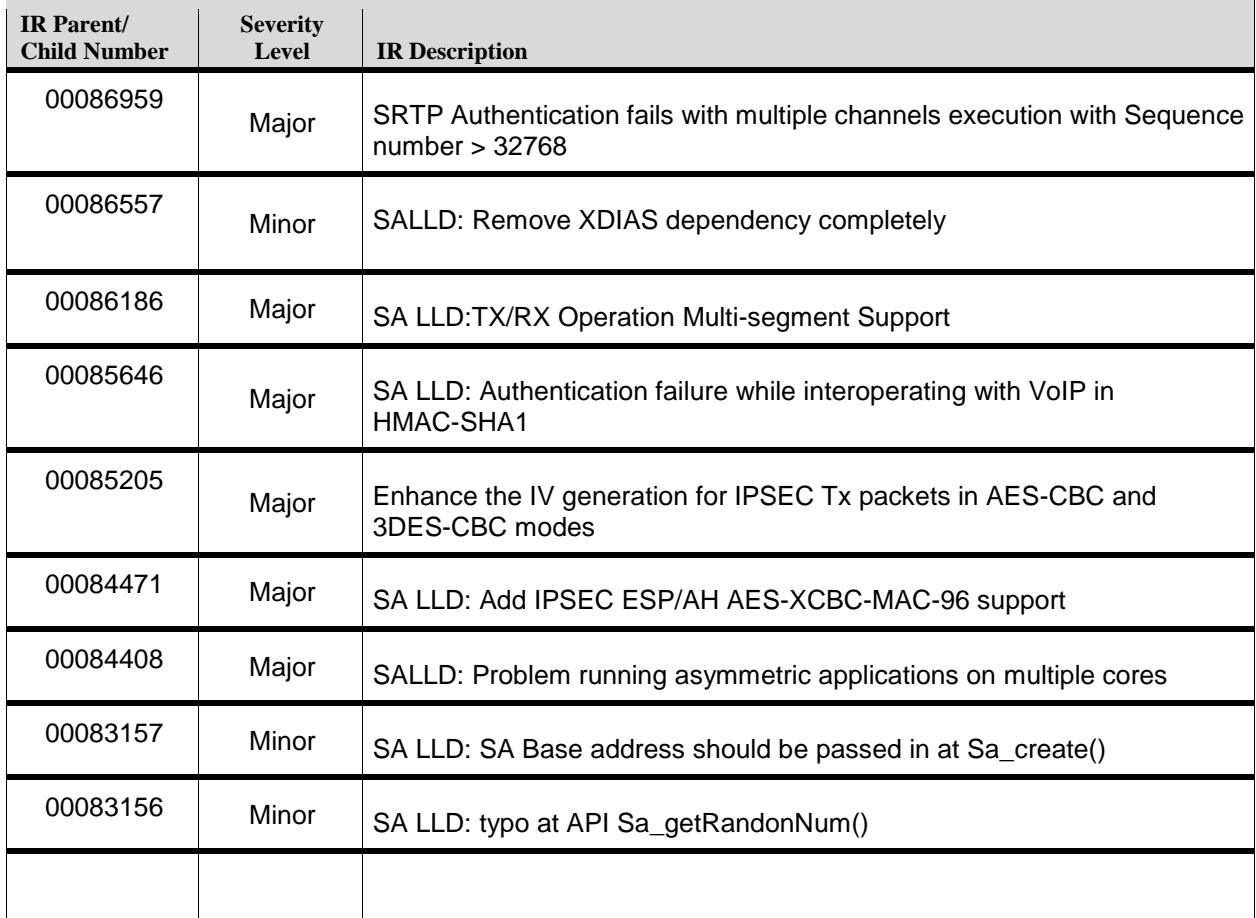

#### **Release 1.0.2.0:**

- Initial engineering release to support earlier integration of TI internal projects.
- Enhance 3GPP Air-Ciphering code to support LTE PDU of both data plane and control plane.

#### **Release 1.0.1.4:**

- Cleanup OSAL functions at examples and unit tests
- Enhance SALLD Destination Info structure to include the following two parameters:
	- o swInfo0: User-defined channel-specific parameter which will be placed in SwInfo0 for packets from SA
	- o swInfo1: User-defined channel-specific parameter which will be placed in SwInfo1 for packets from SA
- Enhance SALLD Air Ciphering Statistics Structure to include Count-C. Refer to the API file salld.h for new structure definitions.
- Resolved IRs

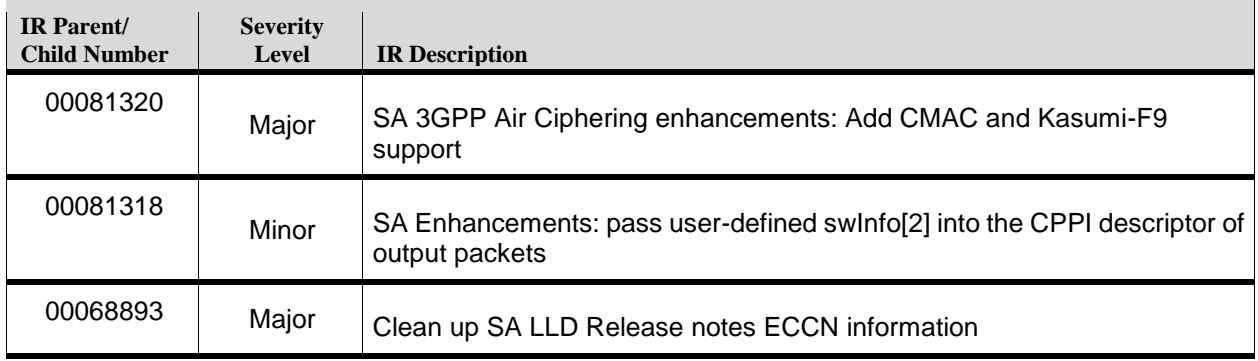

#### **Release 1.0.1.3**

- Support C66 ELF only
- Update SA examples and Unit Tests per Keystone C6608 PDK 1.0.0.5 or C6616 PDK 1.0.0.12

#### **Release 1.0.1.2**

- Added 3GPP Air Ciphering key stream generation support for GSM A5/3, ECSD A5/3 and GEA3
- Update SA examples and Unit Tests per Keystone C6608 PDK 1.0.0.4 or C6616 PDK 1.0.0.11
- Add the following OSAL functions
	- o Osal\_saBeginMemAccess
	- o Osal\_saEndMemAccess

#### **Release 1.0.1.1**

- Added SA LLD version related APIs
- Update SA examples and Unit Tests per Keystone C6608 PDK 1.0.0.2
- Resolved IRs

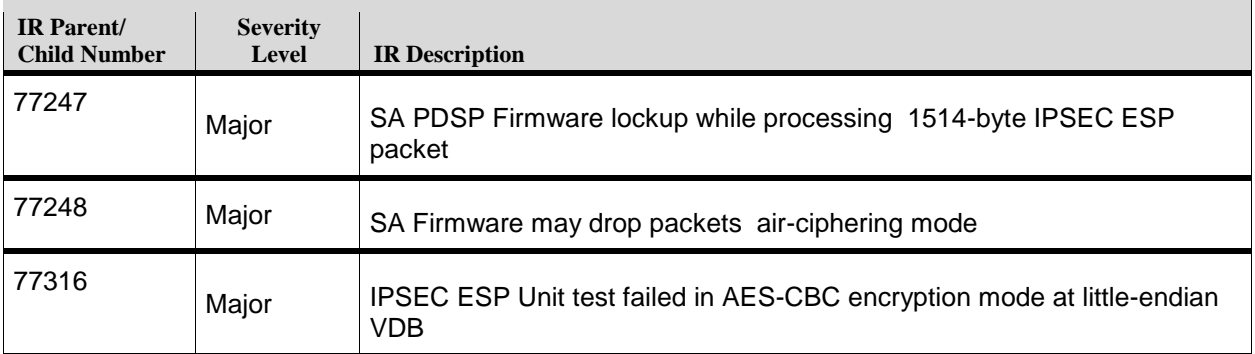

#### **Release 1.0.1.0**

- Modified types from XDC to C99
- Support Both ELF and COFF
- Changed all source, header, and example code to reflect CSL include path change in Keystone C6616 CSL version 1.0.0.17
- Changed XDC tool version to 3.20.00.41 in example and test projects
- Modified the SA LLD APIs to remove the TI XDIAS dependency
	- o Sa\_numAlloc() and Sa\_chanNumAlloc() are removed. The constant sa\_N\_BUFS and sa\_CHAN\_N\_BUFS should be used to define the number of memory buffers required by SA LLD instead.
	- o Sa\_alloc (const IALG\_Params\*, struct IALG\_Fxns \*\*, IALG\_MemRec \*) is replaced with the new API Sa\_getBufferReq(Sa\_SizeCfg\_t \*, int size[], int align[]).
		- The ILAG\_Params type of configuration information is replaced by Sa SizeCfg t.
		- The optional struct IALG\_Fxns pointer is removed
		- The IALG\_MemRec is replaced with the memory size and alignment requirement arrays.
	- o Sa\_chanAlloc (const IALG\_Params\*, struct IALG\_Fxns \*\*, IALG\_MemRec \*) is replaced with the new API Sa\_chanGetBufferReq(Sa\_ChanSizeCfg\_t \*, int size[], int align[]).
		- The ILAG\_Params type of configuration information is replaced by Sa ChanSizeCfg t.
		- The optional struct IALG\_Fxns pointer is removed
		- The IALG\_MemRec is replaced with the memory size and alignment requirement arrays.
	- o Sa\_init (IALG\_Handle , const IALG\_MemRec \*, IALG\_Handle , const IALG\_Params \*) is replaced with the new API Sa\_create (Sa\_Config\_t \*cfg, void\* bases[], Sa\_Handle \*pHandle).
		- The ILAG\_Params type of configuration information is replaced by Sa Config t.
		- This API should be called with the allocated memory buffer base addresses in stead of the IALG\_MemRec.
		- This API will return the SA LLD handle which identifies the SA LLD instance and should be used for all other SA LLD Common API calls.
- o Sa\_chanInit (IALG\_Handle , const IALG\_MemRec \*, IALG\_Handle , const IALG Params \*) is replaced with the new API Sa chanCreate (Sa Handle handle, Sa\_ChanConfig\_t \*cfg, void\* bases[], Sa\_ChanHandle \*pChanHdl).
	- The ILAG\_Params type of configuration information is replaced by Sa ChanConfig t.
	- This API should be called with the allocated memory buffer base addresses in stead of the IALG\_MemRec.
	- This API will return the SA LLD channel handle which identifies the SA LLD channel instance and should be used for all other SA LLD Channel API calls.
- o Sa\_free (IALG\_Handle , IALG\_MemRec \*) is replaced with the new API Sa\_close (Sa\_Handle handle, void\* bases[])
	- This function returns the allocated memory buffer base addresses in array bases[] so that the application can free the buffers.
- o Sa\_chanFree (IALG\_Handle , IALG\_MemRec \*) is replaced with the new API Sa\_chanClose (Sa\_ChanHandle handle, void\* bases[])
	- This function returns the allocated memory buffer base addresses in array bases[] so that the application can free the buffers.

#### **Release 1.0.0.1**:

- Modifications to the PDSP firmware to support the latest Keystone simulator  $(0.8.0.1)$
- Modifications to the examples and unit tests to support the new CPPI specification  $(4.2.9)$

#### **Release 1.0.0.0**:

• Initial internal Release

## <span id="page-14-0"></span>**Licensing**

Please refer to the software Manifest document for the details.

## <span id="page-14-1"></span>**Delivery Package**

The delivery package from Texas Instruments will be delivered as follows:

setupwin32\_salld\_<*SA\_Version*>.exe setuplinux\_salld\_<*SA\_Version*>.bin

## <span id="page-14-2"></span>**Installation Instructions**

#### **Installation prerequisite**

- Install CCSv5 (or CCSv4)
- Install the functional simulator for the device under test if it is not included in CCSv5.

- Install the dependent components as listed in section "LLD Dependencies". The LLD's are expected to be installed as part of PDK for the device.

#### **Installation guidelines**

The steps to be followed for installation of the SA LLD release are as follows:

- 1. Download the release executable
- 2. Run the executable file; follow the instructions and install the SA LLD software.
- 3. Install the dependent components as listed in section "LLD Dependencies". The LLD's are expected to be installed as part of PDK for the device.

#### **Directory structure**

If SA LLD is installed in default location following would be directory structure:

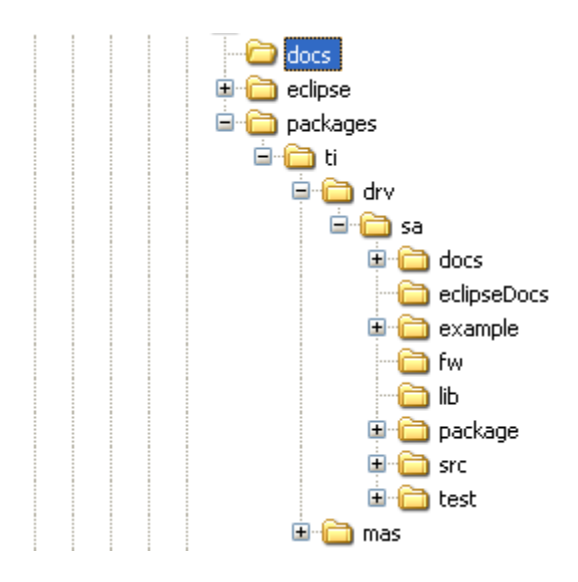

The following table explains each individual directory covered as part of SA LLD installation:

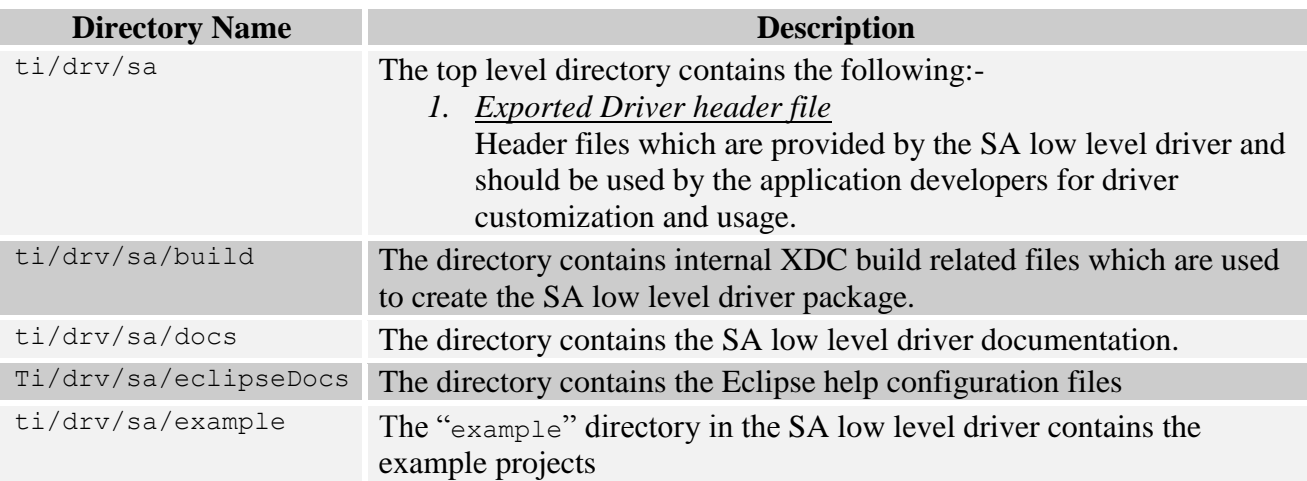

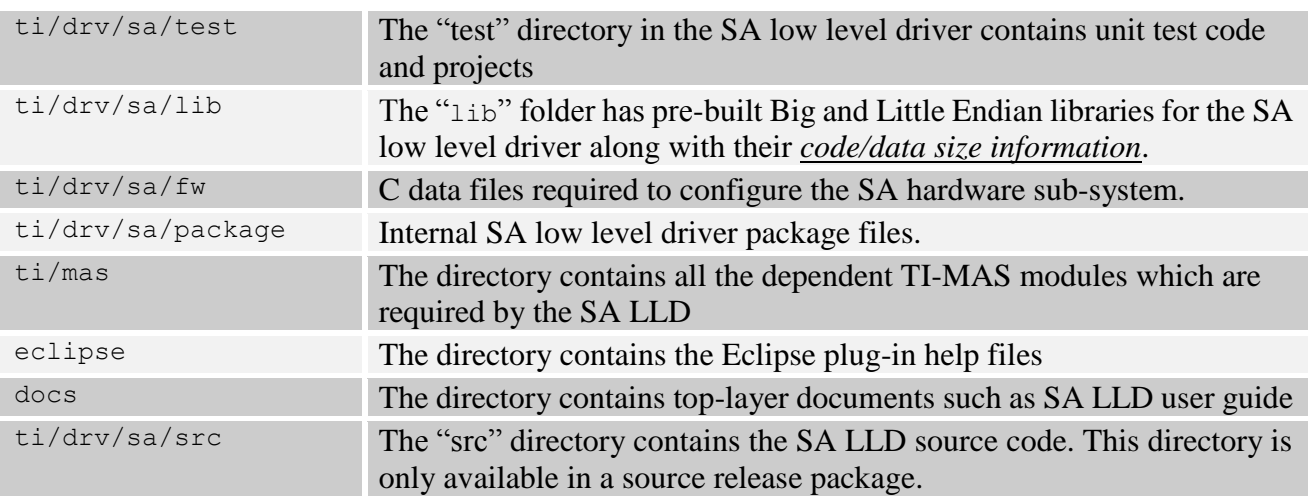

## <span id="page-16-0"></span>**Customer Documentation List**

Table 4 lists the documents that are accessible through the **/docs** folder on the product installation CD or in the delivery package.

| Document #     | <b>Document Title</b>                    | <b>File Name</b>                                |
|----------------|------------------------------------------|-------------------------------------------------|
|                | API documentation (generated by Doxygen) | sa\docs\doxygen<br>\html\index.html             |
| $\overline{c}$ | Release Notes (this document)            | sa\docs\Release<br>Notes_SA_LLD<br>.pdf         |
| 3              | Software Manifest document               | sa\docs\SA_LL<br>D_1_0_Softwar<br>eManifest.pdf |
| 4              | <b>User Guide</b>                        | docs\UserGuide<br>_SA_LLD.pdf                   |

**Table 4 Product Documentation included with this Release**